## Checking non-interference in SPMD (CUDA) programs

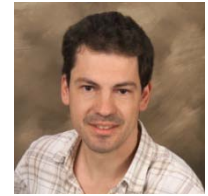

Stavros Tripakis, Christos Sergiou Roberto Lublinerman

UC Berkeley

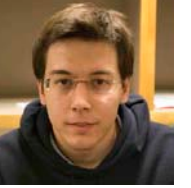

Penn State

**What**: method and tool to check non-interference in CUDA programs

**Why:** non-interference => absence of races => determinism

**How:** parse program, generate formulas, submit to SMT solver

```
__global__ void arrayRevCoalGPU(
   float *Out, float *In, int N
){
   __shared__ float Local[BLOCKSIZE];
 int i = blockIdx.x * blockDim.x + threadIdx.x;
 int j = (gridDim.x-1-blockIdx.x)*blockDim.x + ...;
 int k = blockDim.x-1-threadIdx.x;
 Local[threadIdx.x] = In[i];
  __syncthreads();
 Out[j] = Local[k];
}
```

```
(define t1:: int)
(define t2:: int)
(define b1:: int)
(define b2:: int)
(assert (or (/= t1 t2) (/= b1 b2)))
(assert (>= t1 0)) (assert (>= t2 0))
(assert (>= b1 0)) (assert (>= b2 0))
(assert (< t1 256))
(assert (< t2 256))
(assert (< b1 256))
(assert (< b2 256))
(assert (= (+ (* b1 256) t1) (+ (* b2 
                    256) t2)))
(check)
```
## Generated formula